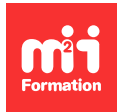

**Développez vos talents Certiiez vos compétences**

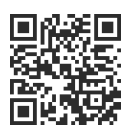

Méthodologies et outils

# **MS Project 2016, 2019 et 2021 - Initiation - Construire et suivre un projet**

2 jours (14h00) | ★★★★☆ 4,5/5 | PRO-IN | Certification ICDL-PCIE Gestion de projet (non incluse) | Évaluation qualitative de in de stage | Formation délivrée en présentiel ou distanciel

Formations Informatique › Management du SI › Méthodologies et outils

*Contenu mis à jour le 13/10/2023. Document téléchargé le 18/06/2024.*

# **Objectifs de formation**

A l'issue de cette formation, vous serez capable de :

- Identifier les fonctions de base de Microsoft Project, en tant que planificateur occasionnel ainsi que la démarche méthodologique du chemin critique.

## **Modalités, méthodes et moyens pédagogiques**

Formation délivrée en présentiel ou distanciel\* (blended-learning, e-learning, classe virtuelle, présentiel à distance).

Le formateur alterne entre méthode<sup>\*\*</sup> démonstrative, interrogative et active (via des travaux pratiques et/ou des mises en situation).

Variables suivant les formations, les moyens pédagogiques mis en oeuvre sont :

- Ordinateurs Mac ou PC (sauf pour certains cours de l'offre Management), connexion internet ibre, tableau blanc ou paperboard, vidéoprojecteur ou écran tactile interactif (pour le distanciel)
- Environnements de formation installés sur les postes de travail ou en ligne
- Supports de cours et exercices

En cas de formation intra sur site externe à M2i, le client s'assure et s'engage également à avoir toutes les ressources matérielles pédagogiques nécessaires (équipements informatiques...) au bon déroulement de l'action de formation visée conformément aux prérequis indiqués dans le programme de formation communiqué.

*\* nous consulter pour la faisabilité en distanciel*

*\*\* ratio variable selon le cours suivi*

## **Prérequis**

Une connaissance et une pratique de Windows sont nécessaires.

## **Public concerné**

Tout utilisateur (public ou privé) amené à conduire occasionnellement des projets ou des opérations avec des contraintes de délai, ou amené à mettre à jour un planning existant.

# **Cette formation :**

- Est animée par un consultant-formateur dont les compétences techniques, professionnelles et pédagogiques ont été validées par des diplômes et/ou testées et approuvées par l'éditeur et/ou par M2i Formation
- Bénéicie d'un suivi de son exécution par une feuille de présence émargée par demi-journée par les stagiaires et le formateur.

# **Programme**

## **Jour 1 - Matin**

### **Présentation**

- Ergonomie générale
- Le ruban, onglet et groupe de commandes
- Options, écran et vues
- La chronologie ou ligne de temps
- Gérer rapidement l'affichage du diagramme de Gantt
- Le mode Tableau des tâches

## *Exemple de travaux pratiques (à titre indicatif)*

– *Personnaliser l'aichage de son projet*

## **Jour 1 - Après-midi**

#### **Saisie du projet**

- Initialiser les informations projet
- Saisie des tâches
- Hiérarchisation
- Mode planiication manuelle ou automatique des tâches
- Mise en place de jalons
- Mise en place des liens
- Les tables de saisies
- Contournement pour créer un lien "début-début"
- Indiquer des deadlines
- Les iltres

#### **Les calendriers**

- Création de calendriers
- Notion de calendriers et type d'affectation
- Affectation d'un calendrier
	- Au projet
	- A une tâche

#### *Exemples de travaux pratiques (à titre indicatif)*

- *Créer et affecter un calendrier au projet*
- *Saisir et lier une suite de tâches*

– *Affecter un calendrier d'exception*

## **Jour 2 - Matin**

#### **Gestion du projet**

- Durée totale du projet
- Pilotage du projet, chemin critique

### **Suivi d'un projet**

- Enregistrement de la planiication de référence
- Mettre à jour un jalon
- Saisie de l'avancement des tâches
- Les tables de saisie de l'avancement
- Pourcentage achevé / pourcentage physique achevé
- Visualisation sur l'affichage "chronologie" \*

#### *Exemples de travaux pratiques (à titre indicatif)*

- *Créer un nouveau projet*
- *En découvrir le chemin critique*
- *Effectuer le suivi*

## **Jour 2 - Après-midi**

#### **Attribution des responsables de tâche**

- Saisie des responsables de tâche
- Attribution des responsables

#### **Les rapports et l'impression**

- Utilisation de rapports préexistants
- Subtilités d'impression

#### *Exemples de travaux pratiques (à titre indicatif)*

- *Créer un aichage personnalisé*
- *Le sauvegarder pour pouvoir l'utiliser dans le futur*

## **Certiication (en option)**

- Prévoir l'achat de la certiication en supplément
- L'examen (en français) sera passé soit à la fin de la formation, soit ultérieurement dans nos centres de formation
- Celui-ci se compose de 36 questions (QCM et questions à zones sensibles, en ligne) pour une durée moyenne de 35 minutes (75% de bonnes réponses sont nécessaires pour valider l'examen lié au module)

Spécifique 2019

Le contenu de ce programme peut faire l'objet d'adaptation selon les niveaux, prérequis et besoins des apprenants.

# **Modalités d'évaluation des acquis**

- En cours de formation, par des études de cas ou des travaux pratiques
- Et, en in de formation, par un questionnaire d'auto-évaluation et/ou une certiication (proposée en option)

# **Accessibilité de la formation**

Le groupe M2i s'engage pour faciliter l'accessibilité de ses formations. Les détails de l'accueil des personnes en situation de handicap sont consultables sur la page [Accueil et Handicap](https://www.m2iformation.fr/accueil-et-handicap/).

# **Modalités et délais d'accès à la formation**

Les formations M2i sont disponibles selon les modalités proposées sur la page programme. Les inscriptions sont possibles jusqu'à 48 heures ouvrées avant le début de la formation. Dans le cas d'une formation financée par le CPF, ce délai est porté à 11 jours ouvrés.